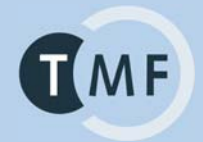

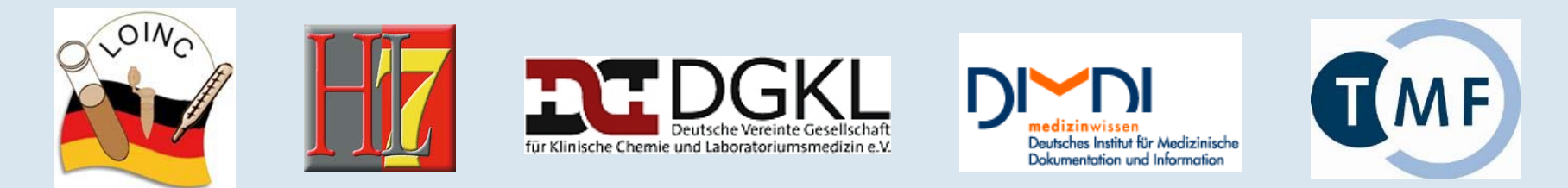

### **Herzlich Willkommen!**

LOINC – Standardisierung der elektronischen Labordatenkommunikation Workshop auf der DGKL-Jahrestagung, Mannheim, Di. 23.09.2008

## **LOINC - Einführung und Übersicht**

Sebastian Claudius SemlerWissenschaftlicher GeschäftsführerTelematikplattform für Medizinische Forschungsnetze (TMF) e.V. Berlin

Telematikplattform für Medizinische Forschungsnetze (TMF) e.V.

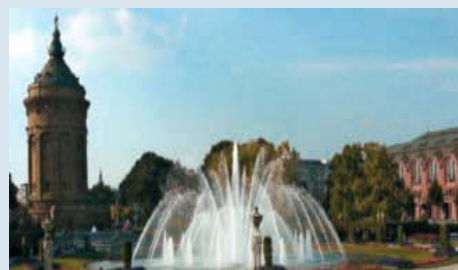

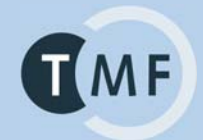

### **Was ist LOINC ?**

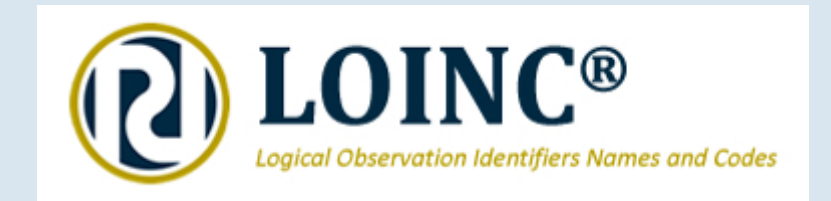

Telematikplattform für Medizinische Forschungsnetze (TMF) e.V.

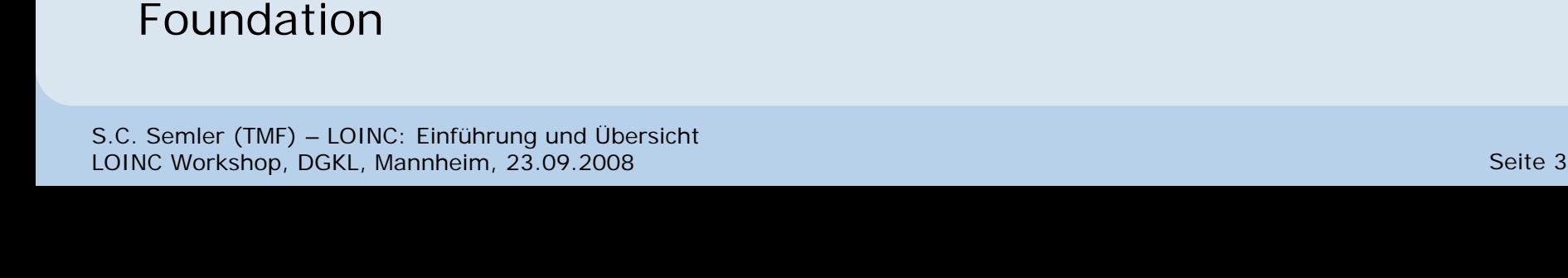

# sämtliche klinischen Mess- und Beobachtungsparameter erweitert.ªFunding: u.a. National Library of Medicine (NLM), Centers for

Disease Control and Prevention (CDC), John A. Hartford

ªUrsprüngliche Fokussierung auf den Laborbereich wurde auf

 $\mathbb Q$  Freiwilligen aus dem akademischen Bereich  $\mathbb Q$  Freiwilligen aus der Industrie  $\%$  US-Regierungsvertretern.

<sup>4</sup> Erstellt/gepflegt vom LOINC-Komitee am Regenstrief Institute / Indianapolis (USA) unter Beteiligung von

ª**Nomenklatur (Code-System)** zur universellen Kennzeichnung von Laborbestimmungen, Vitalwerten und weiteren klinischen Messungen/Beobachtungen

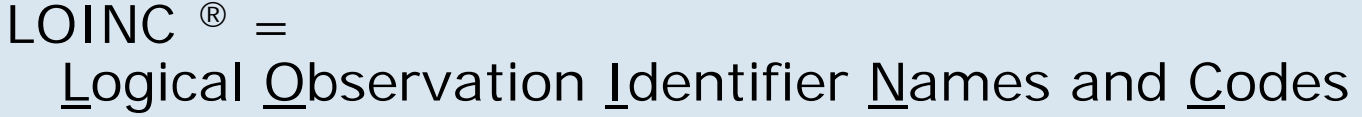

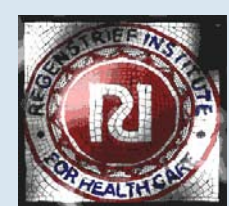

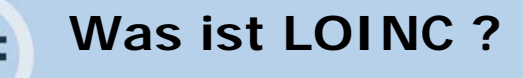

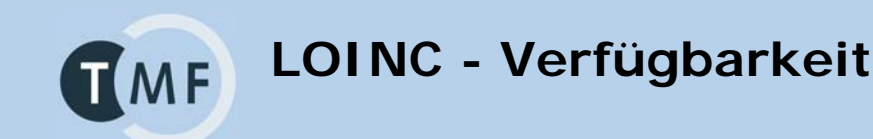

### $\mathbb{\mathbb{V}}$  <u>[www.loinc.org](http://www.loinc.org/)</u>

- $\&$  bereitgestellt als Access-Datenbank oder TXT-Datei
- $\%$  gemeinfrei ! (Copyright-geschützt, aber zum freien Einsatz)
- $\%$  User Manual in mehreren Sprachen (auch deutsch)
	- $\rightarrow$  Ausführliches Handbuch mit Feldbeschreibungen

 $\&$  Tools:

```
%Mapping-Tool RELMA ® = <u>Re</u>genstrief <u>L</u>OINC <u>M</u>apping <u>A</u>ssistant
(mit eigener Datenbank)
```
ªHL7-Prüf-Werkzeug HL7-LINT

 $\&$  FAQ, Schulungsmaterial (Folien)

 $\%$  Online Training

## $\mathbb Q$  User Forum

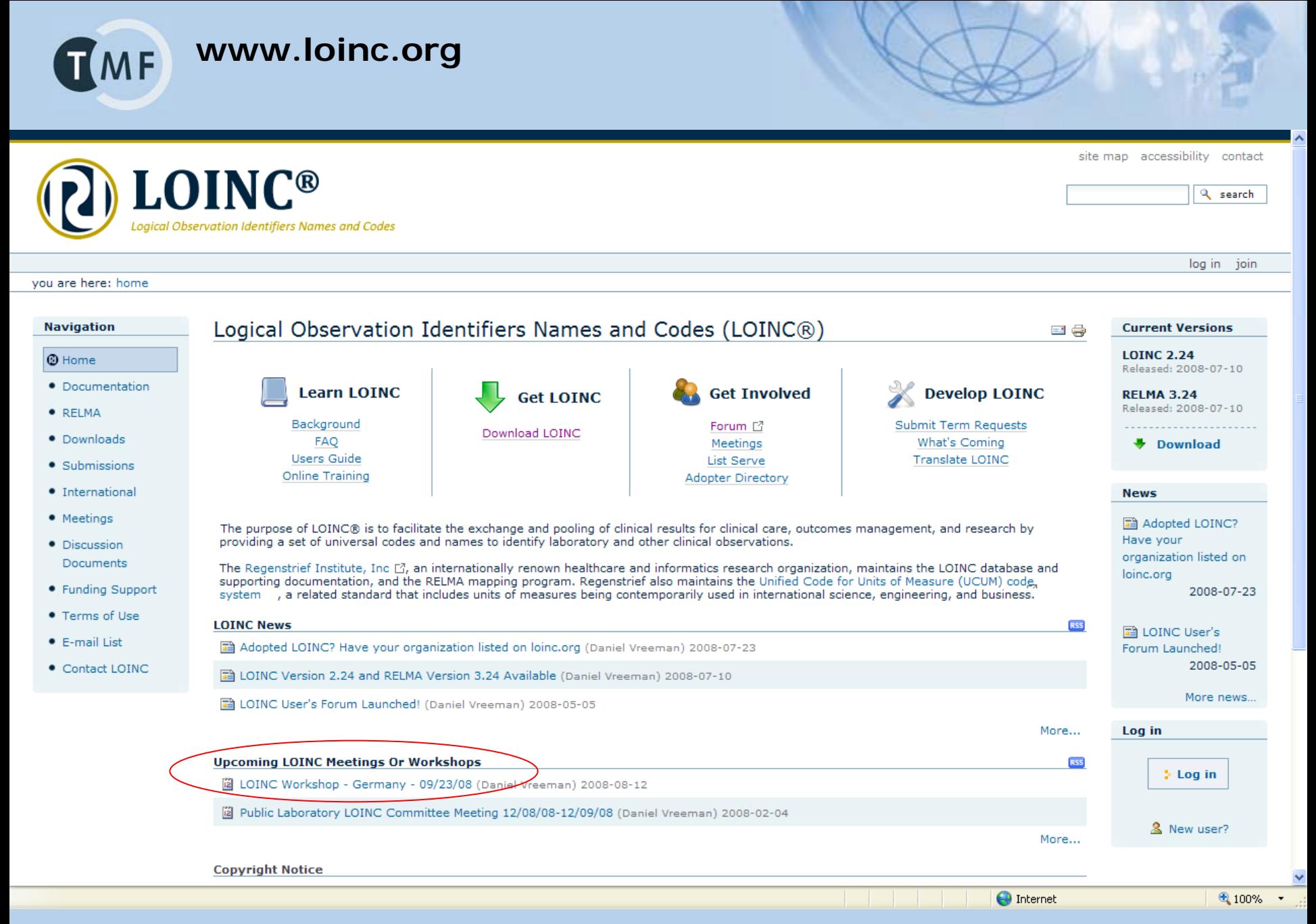

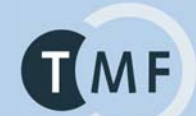

## **Einträge in der LOINC-Datenbank 1994-2008**

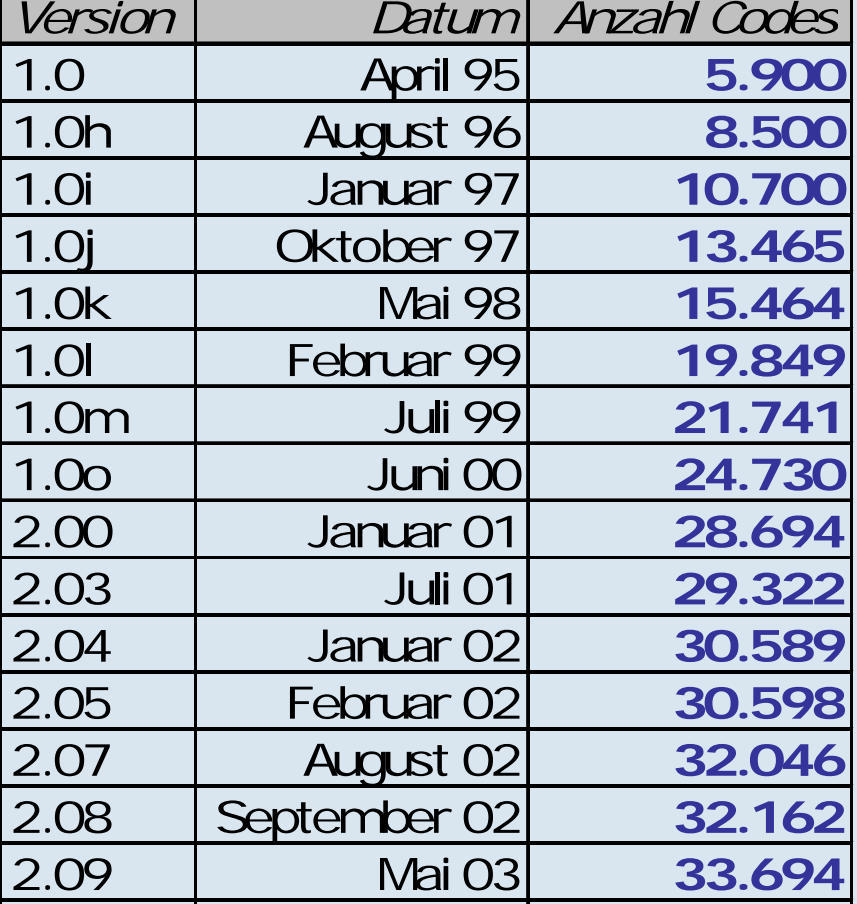

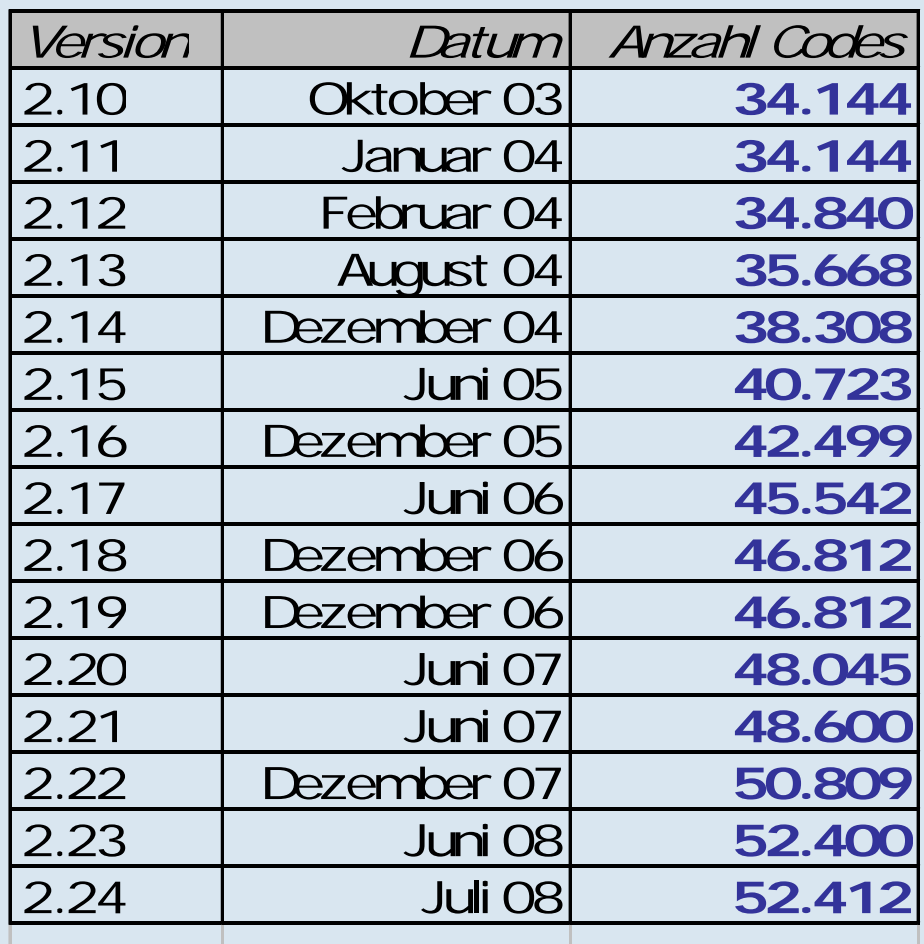

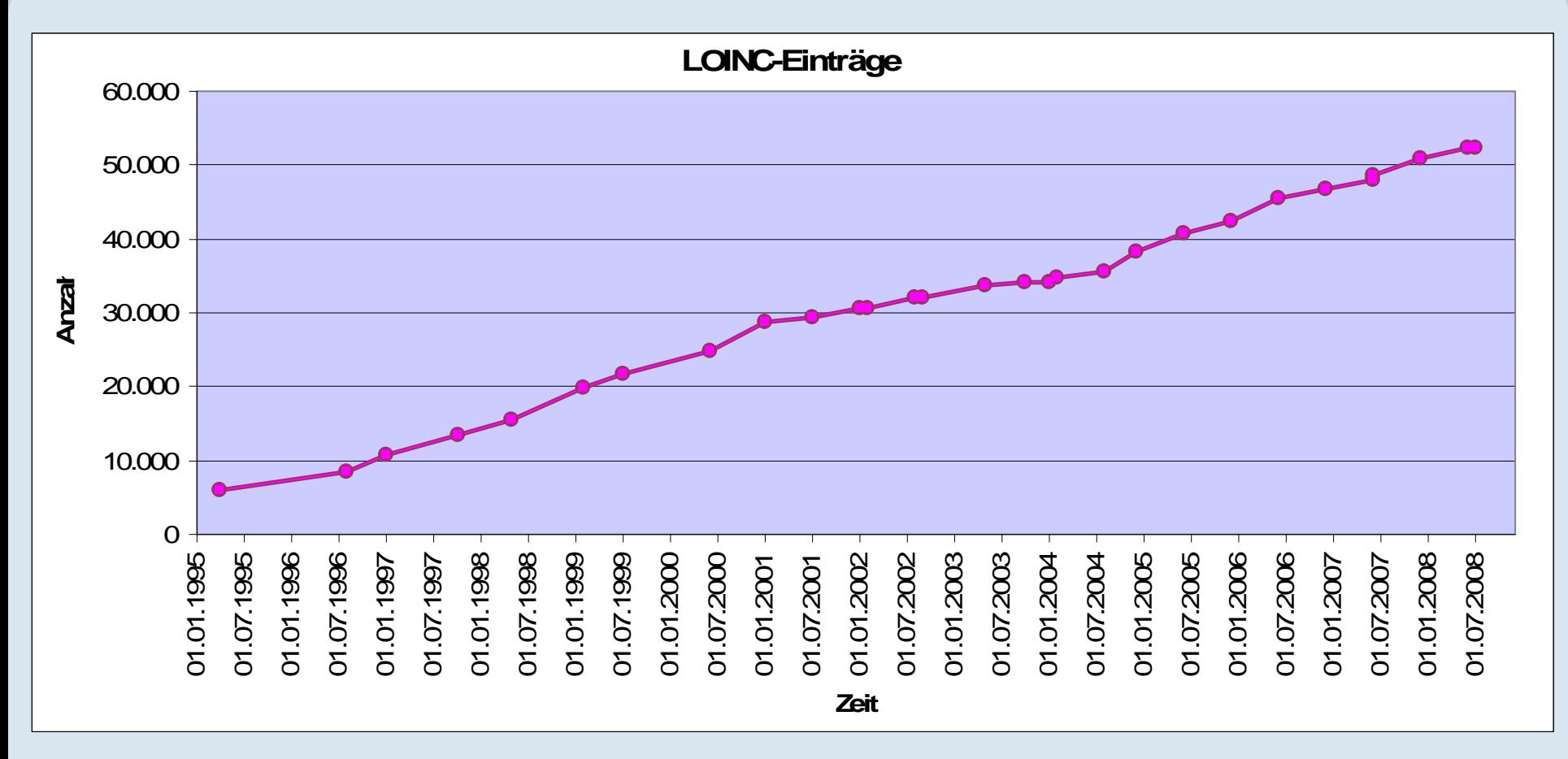

letzte strukturelle Änderungen:

**TMF** 

- v.22: Verschiebung von Spalten aus der LOINC-DB in die RELMA-DB
- v.19: Display mixed case; Umbenennungen in der Spalte SYSTEM

S.C. Semler (TMF) – LOINC: Einführung und Übersicht LOINC Workshop, DGKL, Mannheim, 23.09.2008 Seite 7 Annual Communication of the Communication of the Seite 7

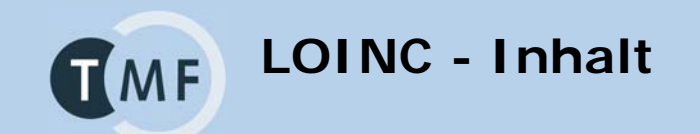

Jeder Eintrag ...

## $\%$  ... wird beschrieben durch eine 6-achsige Klassifizierung:

- ª **COMPONENT** = Analyt / Parameter
- ª **PROPERTY** = Messgröße
- ª **TIME\_ASPCT** = Zeitl. Szenario der Messung / Beobachtung
- ª **SYSTEM** = Beobachtetes System
- $\%$  **SCALE\_TYPE** = Skalentyp
- ª **METHOD\_TYPE**= Methode

 $\%$  Aus diesen 6 Achsen setzt sich generische Name eines LOINC-Eintrages zusammen.

 $\%$  ... hat einen eindeutigen numerischen 7-stelligen Code mit Prüfziffer Ù die "LOINC-ID" (**LOINC\_NUM**)

 $\%$  ... durch weitere 44 Spalten ergänzt (Stand: v.2.24; früher >50)

**LOINC – Weitere Felder**

# ªWeitere Felder der LOINC-Datenbank

- $\&$  Related names
- ª Class (reporting convenience) Ö *Gruppen (z.B. CHEM, SERO, BP)*
- ª Classtype Ö *lineare Klassifizierung (u.a. 1 = Laboratory; 2 = Clinical)*
- $\&$  Related names 2
- $\&$  SNOMED Code
- $\%$  IUPAC Code (CAS, EC, ATCC)
- $\%$  Molecular Weights, Mole-ID, Formula ...

ª ...

# Außerdem:

# ªViele weitere Felder in der relationalen RELMA-Datenbank.

**LOINC-Nomenklatur**

## 6-axiale Systematik der LOINC-Nomenklatur:

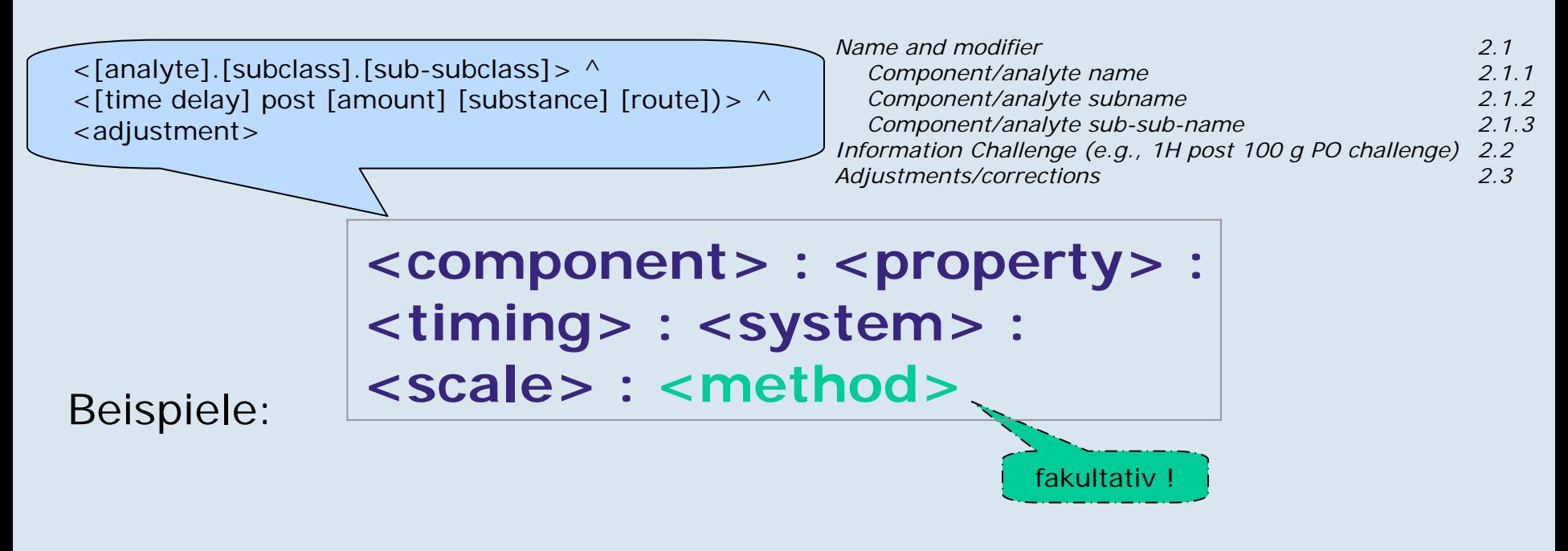

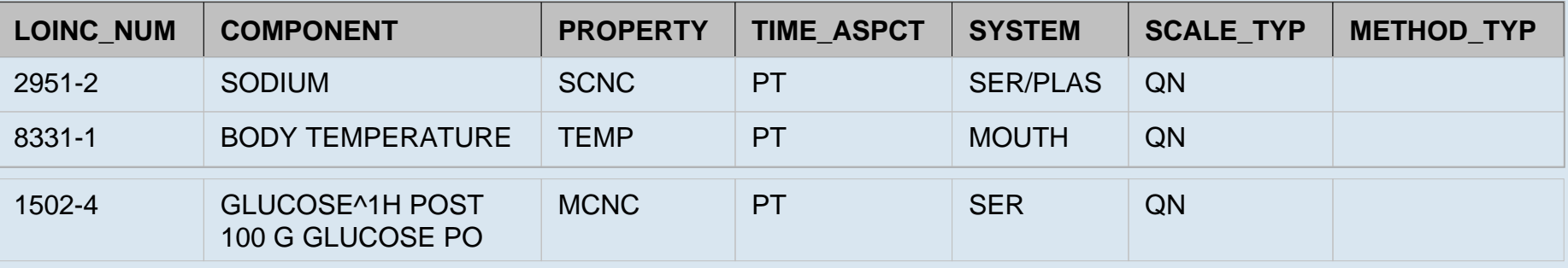

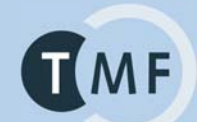

### **LOINC – Name: Struktur**

- $\%$  Structured Names (Six Parts)
- 
- 
- 
- 
- $\%$  Precision / Scale Type e.g., QN, ORD, NOM
- 
- $\%$  Component (Analyte) e.g., Potassium, Blood pressure systolic
- $\%$  Property measured e.g., Substance concentration, pressure
- $\%$  Time aspect e.g., PT, 1H, 24 H
- $\%$  System (Specimen,Organ) e.g., SER/PLAS, BLD, UR, STL,^PATIENT
	-
- $\%$  Method e.g., RAI, MRI, Angiogram
- $\%$  Structure of Component/Analyte
- $\%$  Formal name e.g., Glucose
- 
- 
- 
- $\%$  Challenge e.g, 1H post 100 gm Glucose PO
- $\%$  Relation e.g, Fetus, Control, Blood Product Unit, adjusted to pH 7.4

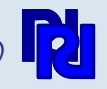

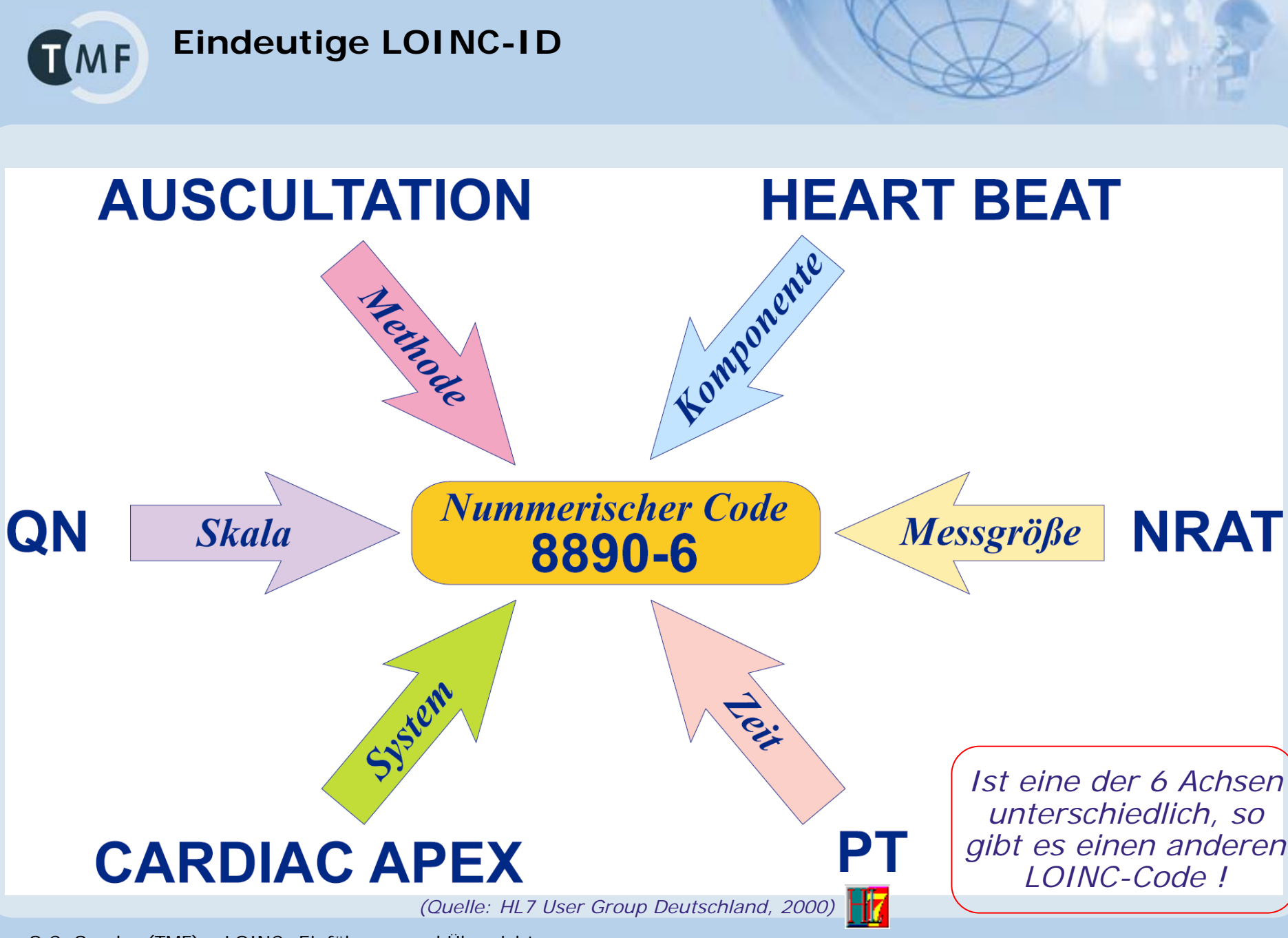

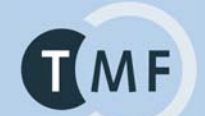

## & PROPERTIES & UNITS - Einige Beispiele:

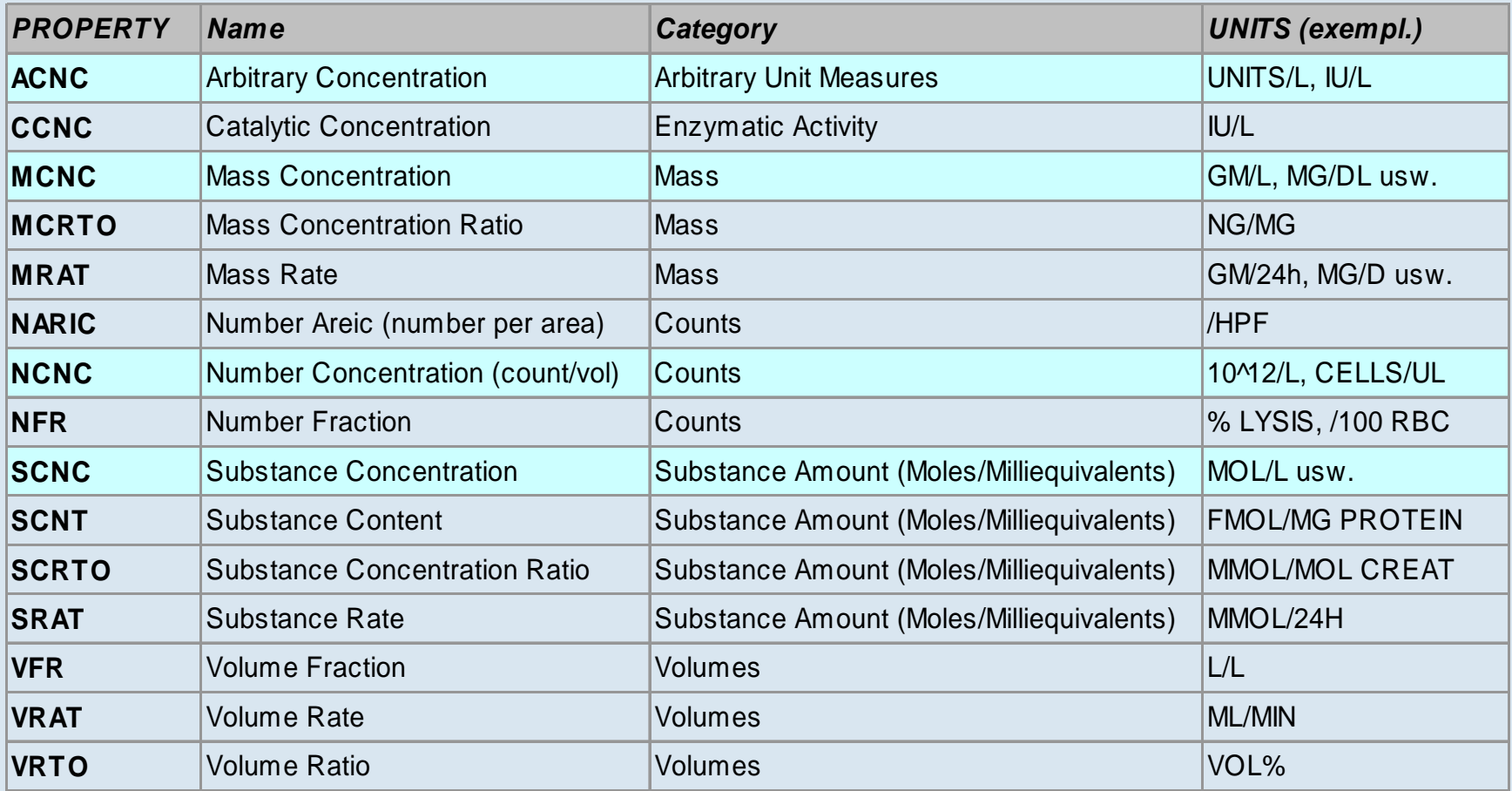

**TMF** 

### **LOINC – Anwendungsbereiche**

# Laboratory LOINC

- $\&$  Blood bank
- $\&$  Chemistry
- $\&$  Coagulation
- $\&$  Cytology
- $\mathfrak{g}$  Fertility
- $\%$  Toxicology
- $\%$  Hematology
- ª Microbiology
- ª Molecular pathology
- $\%$  Surgical pathology

# Clinical LOINC

- $\%$  Vital Signs
- $\%$  Fluid Intake/Output
- $\%$  Body Measurements
- $\%$  Hemodynamic measures
- $\%$  Emergency Department
- $\%$  Respiratory Therapy
- $\%$  EKG (ECG)
- <sup> $\&$ </sup> Cardiac/Obstetr. Ultrasound
- $\%$  Pathology Findings
- $\%$  Colonoscopy/Endoscopy
- $\%$  Radiology reports
- $\%$  History & Physical
- $\%$  Discharge Summary
- $\&$  Clinical Documents
- $\%$  Tumor Registry

*(Quelle: C.McDonald / Regenstrief Institute, 2001)*

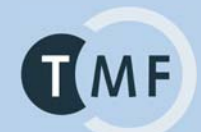

## **Beispiele: Blutbild & Elektrolyte**

![](_page_14_Picture_545.jpeg)

![](_page_14_Picture_546.jpeg)

![](_page_15_Picture_0.jpeg)

![](_page_15_Picture_1.jpeg)

Telematikplattform für Medizinische Forschungsnetze (TMF) e.V.

![](_page_16_Picture_0.jpeg)

- ª Standardisierte Datenkommunikation
- ª LOINC ist in den gängigen Datenaustauschformaten nutzbar:
	- ª HL7 OBX-Segment Ö Feld OBX-3 (Observation Identifier)
	- $\%$  auch HL7 v.2 XML
	- $\%$  LDT Standard  $\Rightarrow$  Feld 8410 (n) Test-Ident (M)

![](_page_16_Picture_6.jpeg)

- $\&$  CDISC LAB
- $\mathcal Q$  CCR
- ª openEHR
- $\%$  auch in standardisierten digitalen Dokumenten
	- $\%$  HL7 v.3 CDA
		- & z.B. VHitG-Arztbrief
	- ª SCIPHOX

**Example: the use of an international nomenclature für coding of medical observations (LOINC)**

![](_page_17_Figure_1.jpeg)

S.C. Semler (TMF) – LOINC: Einführung und Übersicht LOINC Workshop, DGKL, Mannheim, 23.09.2008 Seite 18 November 2014 Seite 18 November 2014 Seite 18

**TMF** 

![](_page_18_Figure_0.jpeg)

![](_page_19_Picture_0.jpeg)

Die wichtigsten Felder eines HL7-OBX-Segments:

![](_page_19_Picture_91.jpeg)

- OBX-1 Value Type  $=$  NM
- OBX-3 Observation ID = gamma-GT
- $OBX-5$  Value  $= 95$
- $OBX-6$  Units  $= U/I$
- $OBX-7$  Normal range  $= 6-28$
- OBX-8 Abnormal flag = H
- $OBX-14$  Observation Date  $= 20021122$
- $OBX-15$  Producer  $=$  Labor X
- LOINC-Code steht in OBX-3.1 !
- 
- 
- 
- 
- 
- 
- 
- 

![](_page_19_Picture_21.jpeg)

![](_page_20_Figure_0.jpeg)

LOINC Codegibt LOINC als Kodiersystem an

![](_page_21_Picture_0.jpeg)

S.C. Semler (TMF) – LOINC: Einführung und Übersicht LOINC Workshop, DGKL, Mannheim, 23.09.2008 Seite 22 Seite 22 Seite 22 Seite 22

![](_page_22_Picture_0.jpeg)

### **Nutzen durch LOINC**

- $\%$  allgemeiner Nutzen:
	- $\%$  Austausch von Information = funktionelle Interoperation
	- $\%$  Gebrauch von Information = semantische Interoperation
- $\%$  Zusammenführung von Labordaten und anderen Messdaten
- $\%$  Qualitätssicherung
- $\%$  Übertragbarkeit und Auswertbarkeit in anderem Kontext
- $\%$  (Mapping auf Abrechnungspositionen)

ª Generell: Weiterverarbeitbarkeit von klinischen Daten !

![](_page_23_Picture_0.jpeg)

- $\%$  hoher Mapping-Aufwand von lokalen Untersuchungen und ihren Kürzeln auf die richtigen LOINC-Codes
	- ª Filter in der LOINC-Datenbank nutzen
	- $\mathbb Q$  RELMA benutzen
- $\%$  fehlende Codes
- $\%$  zu hohe Granularität
- $\%$  fehlende Hierarchien, keine "sprechenden Codes"
- $\%$  komplexe Logik mit Einheiten- und Referenzwertverwaltung erforderlich
- $\%$  Overlap zu anderen Standards
	- $\mathfrak{G}$  C-NPU
	- $\mathfrak{P}$  VITAL
	- ª SNOMED

 $\%$  keine deutsche Übersetzung, keine fachliche Guidance

![](_page_24_Picture_0.jpeg)

**Was ist LOINC nicht ?**

## Wichtig: Was ist LOINC nicht?

- & LOINC ist keine Taxonomie, keine Klassifikation i.e.S. sondern eine hochgranulare Code-Liste (ein "dummes" Vokabular mit kaum Beziehungen der Codes untereinander).
- $\%$  LOINC ist kein Datenaustauschformat und kein Datenkommunikationsprotokoll – sondern kann in solchen Datenaustauschformaten und Protokollen benutzt werden (HL7, xDT, CDA u.a.).
- & LOINC ist kein komplettes Informationsmodell für Laborbestimmungen (das wären z.B. openEHR-Archetypen).
- & LOINC ist kein Standard für die Einheitenverwaltung von Messgrößen (das wäre UCUM) – LOINC unterscheidet lediglich unterschiedliche Messgrößen (PROPERTY) je Analyt / Beobachtung / Komponente.
- & LOINC ist kein Standard für die Verwaltung und Angabe von Referenzwertebereichen (Normalwerten).

**Rekapitulation: TMF Notwendigkeit semantischer Standardisierung**

Semantische Standardisierung als essentielle Voraussetzung für:

 $\%$  kontextunabhängige maschinelle Weiterverarbeitbarkeit medizinischer Daten

also  $z \, B$ .

- $\mathbb{Q}$  Zusammenführen von Labordaten aus unterschiedlichen Laboren innerhalb einer Klinikkette
- $\%$  Zusammenführen von Labordaten aus unterschiedlichen Laboren in einer multizentrischen klinischen Studie
- $\%$  sektorübergreifende Kommunikation von Labor- und Vitaldaten in der integrierten Versorgung
- $\%$  Datenintegration v. Home Care Devices / Body Area Networks
- $\%$  Datenkommunikation über Landes- & Sprachgrenzen hinweg
- $\%$  Aggegration und Auswertung von klinischen Daten für Management, Qualitätssicherung oder Forschung
- $\%$  Epidemiologie, Versorgungsforschung, Public Health
- $\%$  übergreifende Grid-basierte IT-Infrastrukturen

![](_page_26_Picture_0.jpeg)

**LOINC Werkzeuge**

- die LOINC Datenbank selbst
- RELMA (Mapping- & Recherche-Werkzeug, mit RELMA-Datenbank und mehreren Oberflächen)
- HL7-Lint
- Resourcen auf der Webseite von [www.loinc.org](http://www.loinc.org/) (Regenstrief Institute / Indiana)

**LOINC Webseite**

![](_page_27_Picture_1.jpeg)

S.C. Semler (TMF) – LOINC: Einführung und Übersicht LOINC Workshop, DGKL, Mannheim, 23.09.2008 Seite 28 Australian Schwarzen aus der Seite 28 Seite 28 Seite 28 Seite 28

#### **RELMA = Regenstrief LOINC Mapping Assistant TMF Start**

![](_page_28_Figure_1.jpeg)

#### **RELMA = Regenstrief LOINC Mapping Assistant TMF "Panels"**

![](_page_29_Picture_25.jpeg)

#### **RELMA = Regenstrief LOINC Mapping Assistant TMF** Verwalten & Zusammenstellen von "Panels"

![](_page_30_Picture_25.jpeg)

#### **RELMA = Regenstrief LOINC Mapping Assistant TMF** Verwalten & Zusammenstellen von "Panels"

![](_page_31_Picture_25.jpeg)

#### **RELMA = Regenstrief LOINC Mapping Assistant TMF** Finden von LOINC-IDs in "Panels"

![](_page_32_Picture_25.jpeg)

#### **@ Map Local Terms - SAMPLE**

 $\Box$ 3

 $\Box$  4

File Tools HIPAA Intelligent Mapper View Help

![](_page_33_Picture_57.jpeg)

 $\Box$  7  $\Box$ 

 $\Box$  8

**Local Terms**

Ù

![](_page_33_Picture_58.jpeg)

S.C. Semler (TMF) – LOINC: Einführung und Übersicht LOINC Workshop, DGKL, Mannheim, 23.09.2008 Seite 34

 $\Box$ o $\boxtimes$ 

![](_page_34_Picture_30.jpeg)

#### **HL7-Lint: Überprüfen von LOINC-Angaben in TMF HL7-Nachrichten**

![](_page_35_Picture_24.jpeg)

S.C. Semler (TMF) – LOINC: Einführung und Übersicht LOINC Workshop, DGKL, Mannheim, 23.09.2008 Seite 36 Seite 36 Seite 36 Seite 36 Seite 36 Seite 36 Seite 36 Seite

![](_page_36_Picture_0.jpeg)

## **Anwendung, Relevanz und Perspektive von LOINC**

Telematikplattform für Medizinische Forschungsnetze (TMF) e.V.

![](_page_37_Picture_0.jpeg)

ªVon ANSI, ISO/CEN und DIN empfohlen und damit zum Standard erkoren

ªvon HL7 als präferiertes Kodiersystem zur Ergebnisübermittlung empfohlen und als solches Bestandteil des HL7-Standards

 $\mathbb Q$  in den USA schon heute verbreitet im Einsatz

 $\%$  in nahezu jeder Standardisierungsinitiave heutzutage empfohlen – national (bit4health-Konzept für eGK-Projekt, VHitG-Arztbrief) wie international (ISO/CEN, IHE LAB)

Weite Verbreitung in den USA:

"LOINC has been endorsed by the American Clinical Laboratory Association and the College of American Pathologists.

It has been adopted as an alternate test reporting code by large commercial laboratories including Quest, LabCorp, Mayo Medical Laboratories, and MDS Labs;

large HMOs including Kaiser Permanente and Aetna;

governmental organizations including the CDC, DOD, VA, and NLM;

and has also been adopted by Germany, Switzerland and two Canadian provinces. …

Current draft proposals for Health Insurance Portability and Accountability Act (HIPAA) electronic claim attachment standards are based on LOINC codes."

Quelle: LOINC Webseite www.loinc.org

![](_page_39_Picture_0.jpeg)

LOINC Übersetzungen + Teilübersetzungen:

- $\%$  Spanisch (2)
- $\%$  Chinesisch
- $\%$  Deutsch (CUMUL /CH + Manual übersetzt durch DIMDI)
- $\%$  Französisch (CUMUL / CH)
- $\%$  Italienisch (CUMUL / CH)

teilweise mehrere Quellen / Übersetzungen

**LOINC Einsatz weltweitTMF** 

LOINC im Einsatz:

- $\uplus$  USA
- $\&$  Kanada
- $\&$  Australien
- $\%$  Schweiz
- $\%$  Deutschland
- $\&$  China
- $\&$  Korea
- $\%$  Estland
- $\&$  Brasilien
- $\%$  Neuseeland
- $\%$  … (sicherlich unvollständig Niederlande? Frankreich?)

## ... wobei "Einsatz" sehr Unterschiedliches bedeuten kann.

## **LOINC in Deutschland – Historie Stand 2005 … Update 2008 ?**

![](_page_41_Figure_1.jpeg)

LOINC Workshop, DGKL, Mannheim, 23.09.2008 Seite 42 Seite 42

#### **Vor wenigen Tagen: TMF Workshop auf der Jahrestagung der GMDS**

![](_page_42_Picture_129.jpeg)

PD Dr. Josef Ingenerf - AG STM in der GMDS / DIN Arbeitsausschuss "Terminologie", FB Med. Inf.

#### **Die aktuell wichtigsten Einsatzfelder in TMF Deutschland**

- $\&$  Labormedizin
	- ª *Routinebetrieb*:
		- ª Universitätsklinikum Kiel
		- **BfA Reha-Kliniken Westfalen**
		- $\% \dots$ ? (einige Laborarztgruppen)
	- ª *bei einigen Labor-EDV-Systemen bereits implementiert*
- $\%$  Anästhesiologie / Intensivmedizin
	- ª *Anwendung für Forschung / Routinebetrieb*:
		- ª Universitätsklinikum Gießen
		- ª Universitätsklinikum Jena
- $\%$  Klinische Pharmakologie / Arzneimittel-Sicherheit
	- ª *Anwendung für Forschung / Pilotbetrieb*:
		- ª Universitätsklinikum Erlangen
		- ª Universitätsklinikum Heidelberg
	- ª *bei einigen Terminologie-EDV-Systemen bereits implementiert*
- $\%$  pharmazeutische Arzneimittelzulassungsstudien:
	- ª *evaluiert bei Big Pharma & CROs (Schering u.a.) derzeit kein Routinebetrieb*
- & LOINC in der medizinischen Dokumentation (Kodierung von medizinischen Dokumenten und Dokumentationseinheiten)
	- ª *vorgesehen & implementiert im "VHitG-Arztbrief"; Anwendung in der Fläche steht noch aus*

### Perspektiven:

ª Medizintechnik ? Personal Health / Telemonitoring ?

![](_page_44_Picture_0.jpeg)

### **Workshop-Programm**

### **Agenda**

*Vorsitz: Prof. Dr. med. Wolfgang Vogt, München; Sebastian C. Semler, Berlin*

08:30 Uhr LOINC – Einführung und Überblick

*Sebastian C. Semler, Wissenschaftl. Geschäftsführer TMF e.V., Berlin*

09:00 Uhr Internationale Standardisierung von Labor-, Arzneimitteltherapie- und weiteren medizinischen Befunddaten

*Dr. Sylvia Thun, DIMDI, Köln*

09:20 Uhr Einsatz von LOINC im Krankenhauslabor: Erfahrungen im Wiener Krankenanstaltenverbund

*Univ.Doz. Dr. Wolfgang Hübl, Wien*

- 09:40 Uhr Standardisierung in der vernetzten medizinischen Forschung *Dr. Dr. Michael Kiehntopf, Inst. f. Klinische Chemie & Laboratoriumsdiagnostik, Univ. Jena*
- 09:50 Uhr Abschlussdiskussion

*Veranstalter*:

Sebastian C. Semler – LOINC User Group / TMF / HL7 Deutschland (TC Terminologien) Dr. Sylvia Thun – DIMDI / HL7 Deutschland (TC Terminologien/Vorstand) Prof. Dr. Wolfgang Vogt – DGKL AG Labormanagement / RiliBÄK Beirat (Vorsitz) / INQUAM (Vorstand)

![](_page_45_Picture_0.jpeg)

### **Bitte zum Abschluss**

Bitte:

Veröffentlichungen zu LOINC bzw. zu Themen mit Relevanz für LOINC & Labordatenstandardisierung (z.B. C-NPU) bitte per e-Mail an *info@loinc.de* melden

 $\rightarrow$  Literaturliste auf [www.loinc.de](http://www.loinc.de/)

![](_page_46_Picture_0.jpeg)

![](_page_46_Picture_1.jpeg)

![](_page_47_Picture_0.jpeg)

### **Vielen Dank für Ihre Aufmerksamkeit!**

Weitere Informationen: [www.loinc.org](http://www.loinc.org/) [www.loinc.de](http://www.loinc.de/) [www.dimdi.de/static/de/ehealth/loinc/](http://www.dimdi.de/static/de/ehealth/loinc/)

## [www.tmf-ev.de](http://www.tmf-ev.de/)

Telematikplattform für Medizinische Forschungsnetze (TMF) e.V.